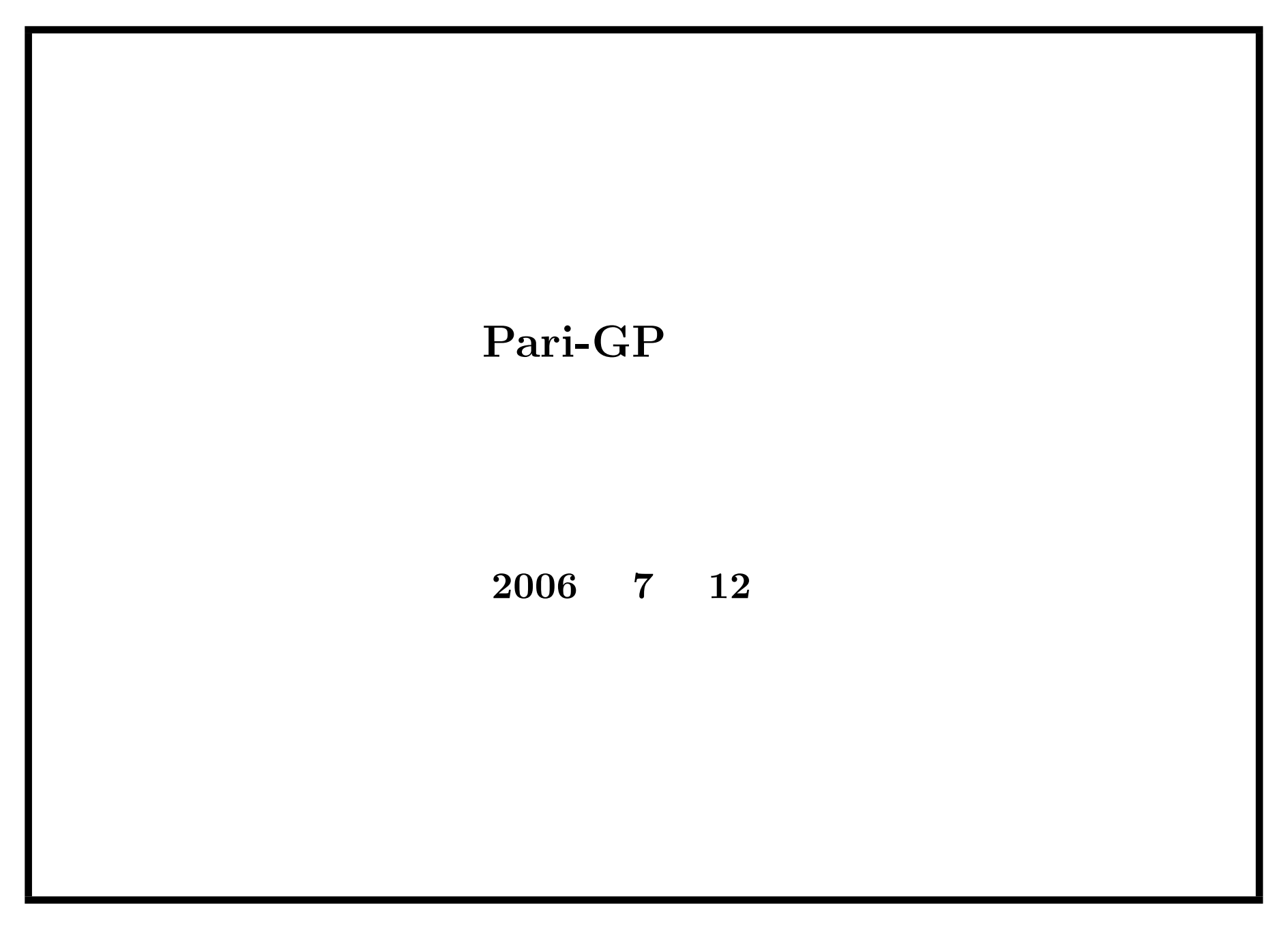

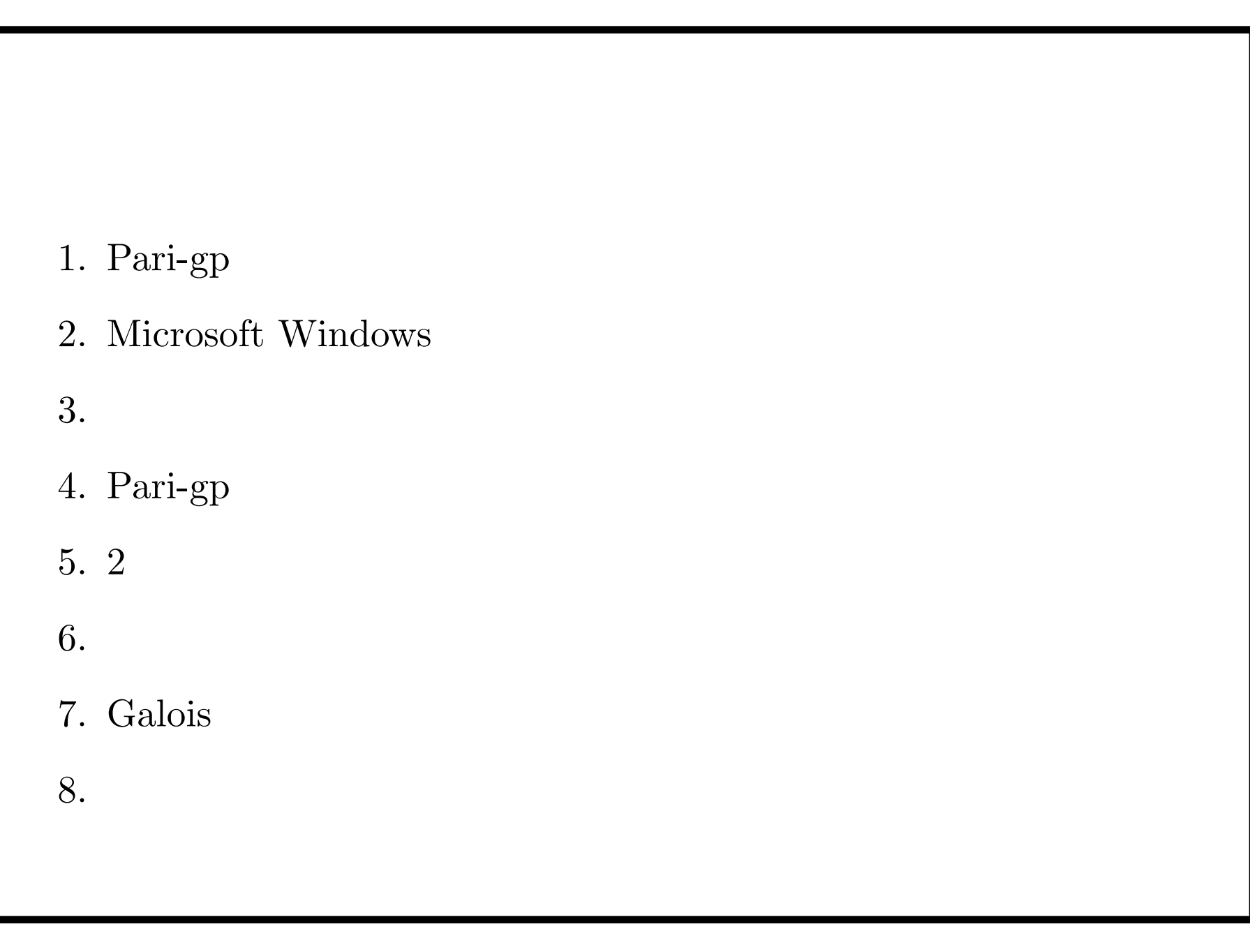

 $+\varepsilon$ .

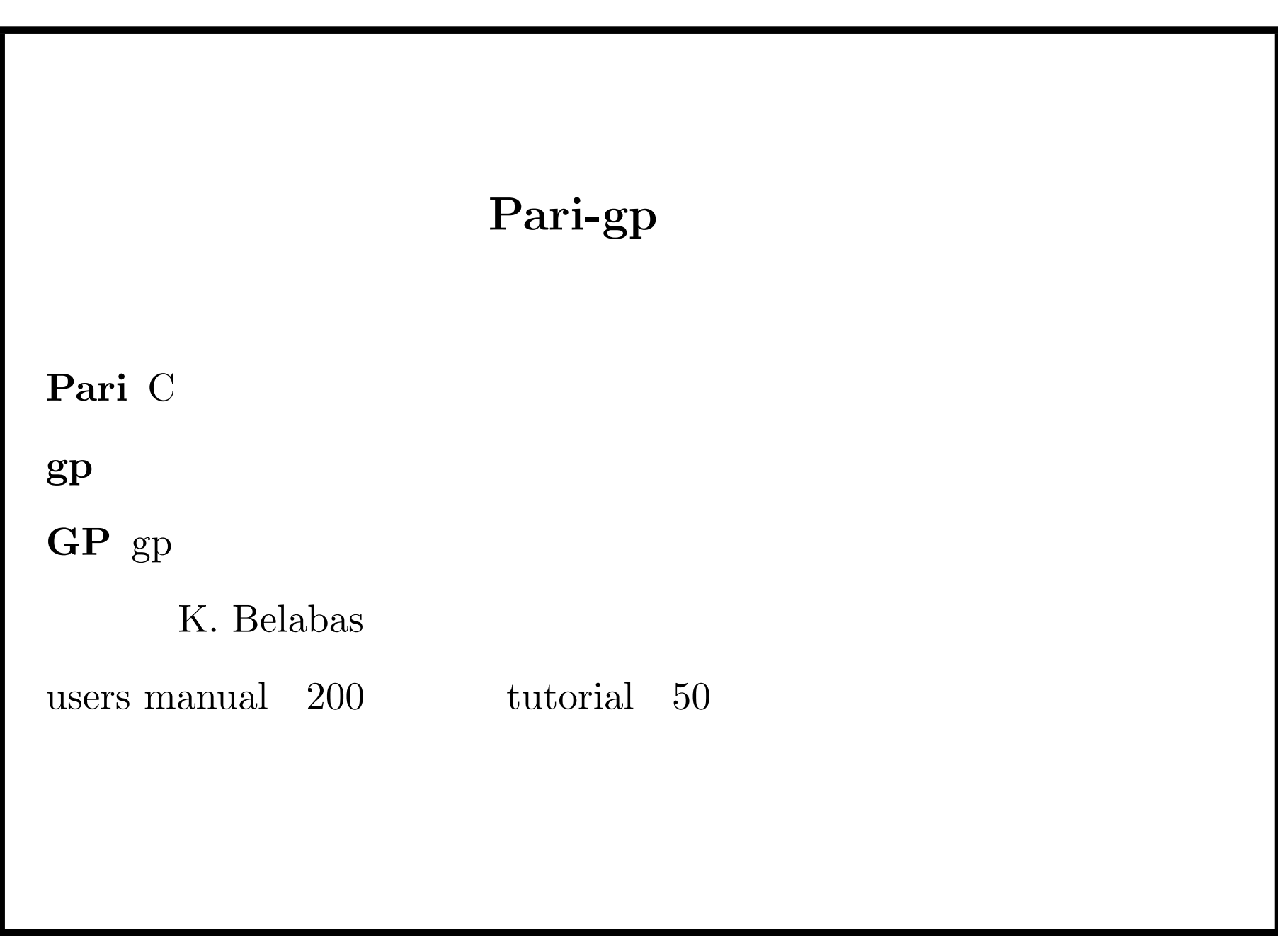

tutorial

 $\mathsf{GAP} \hspace{20mm} 50$ 

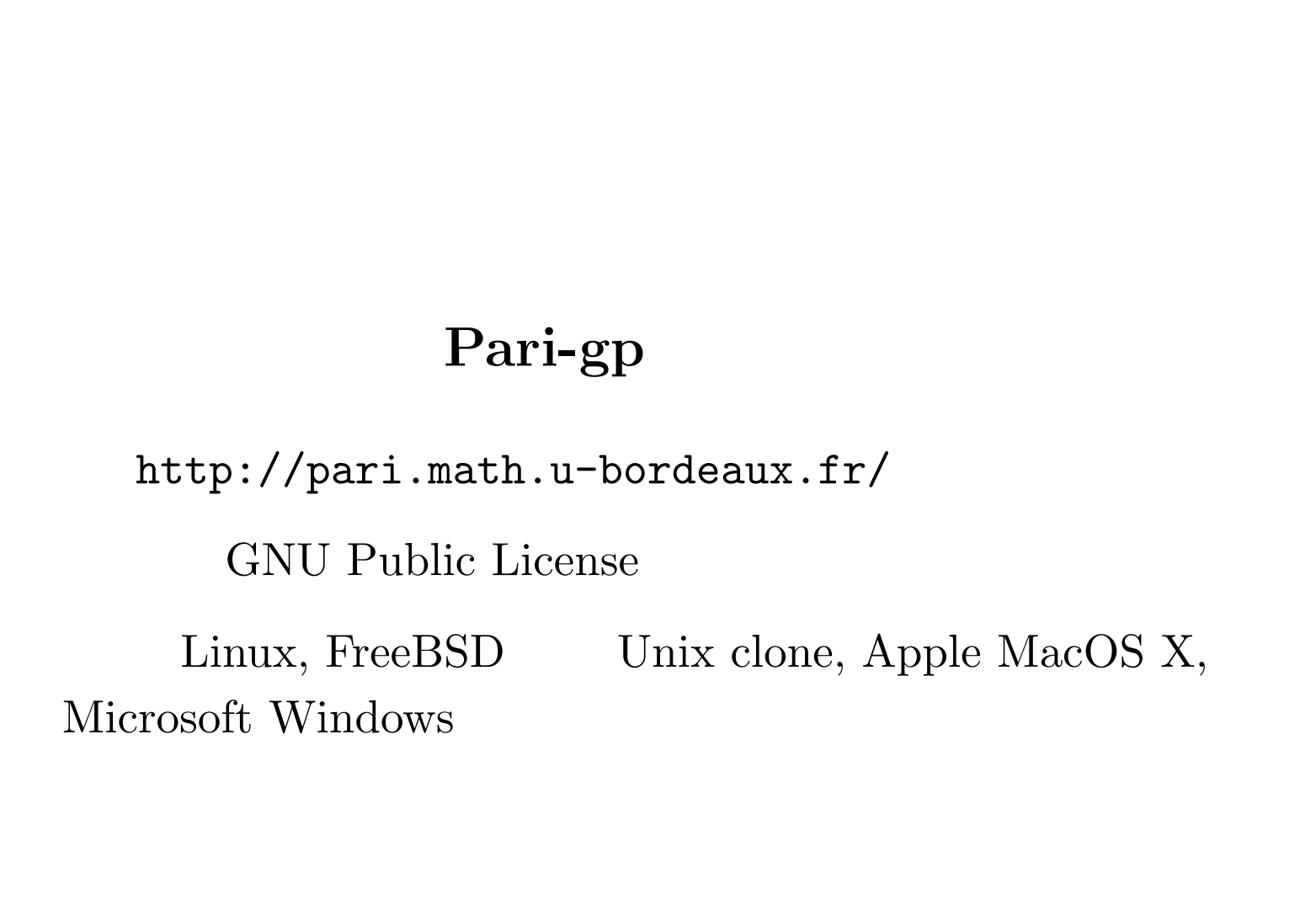

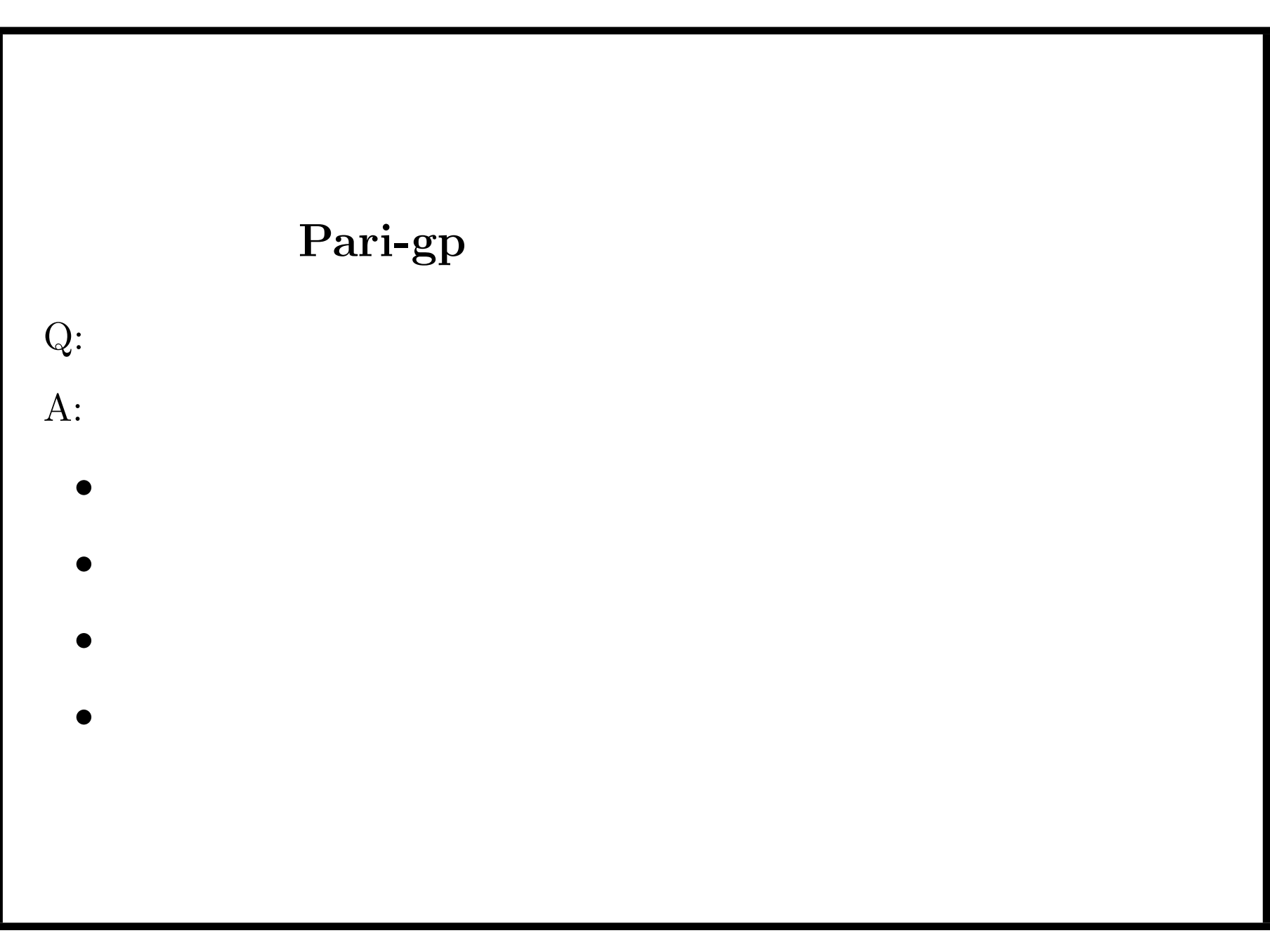

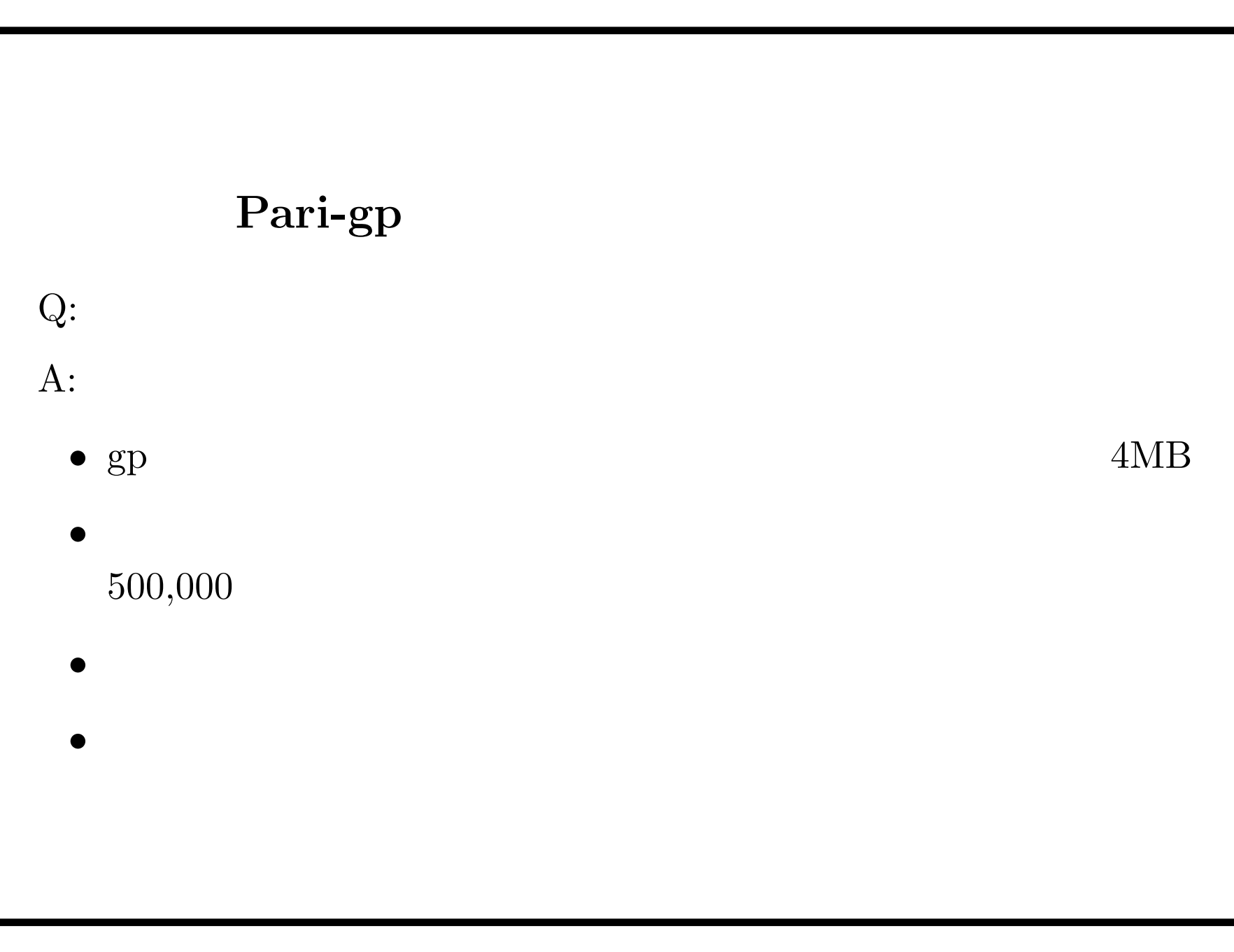

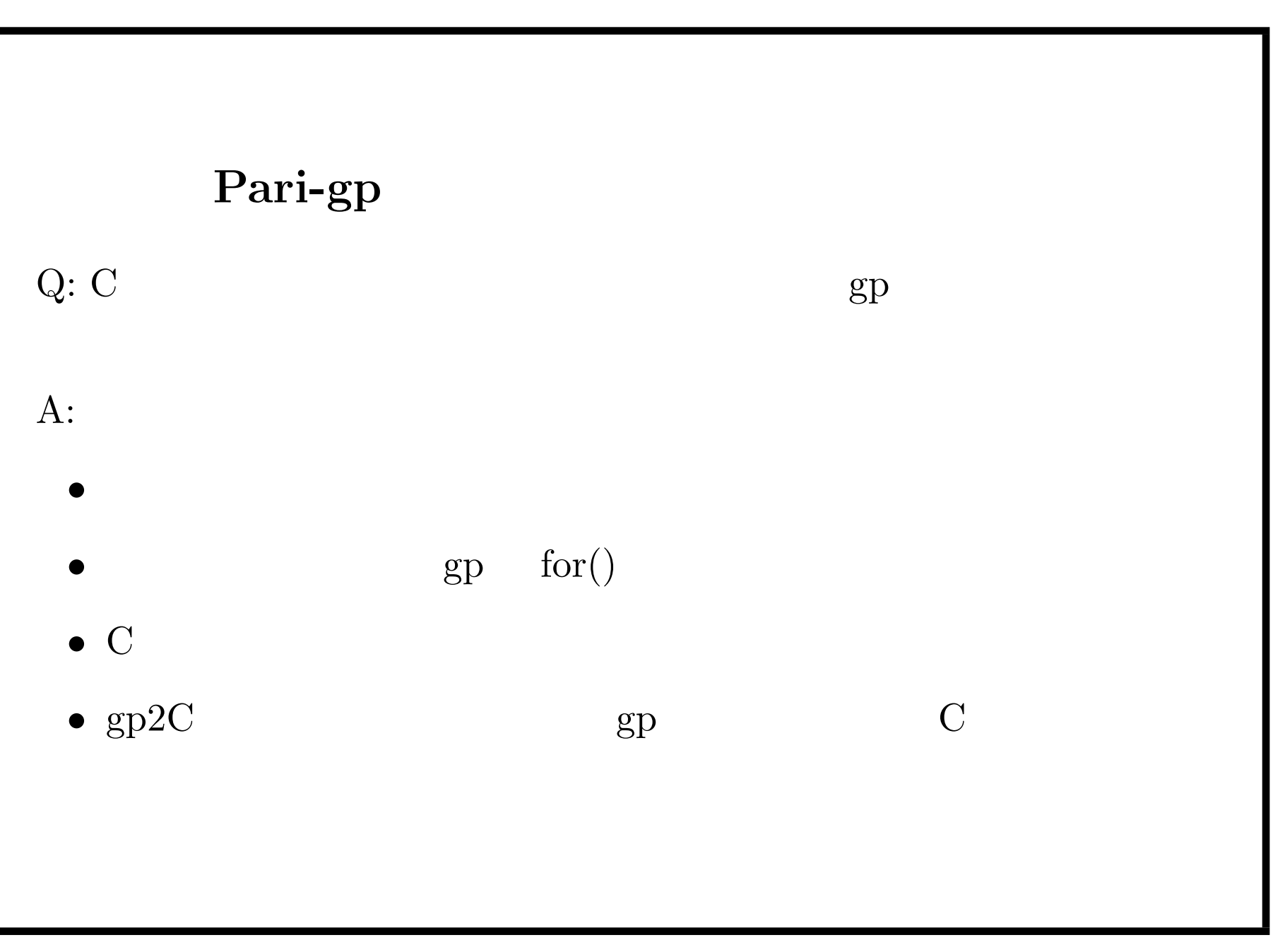

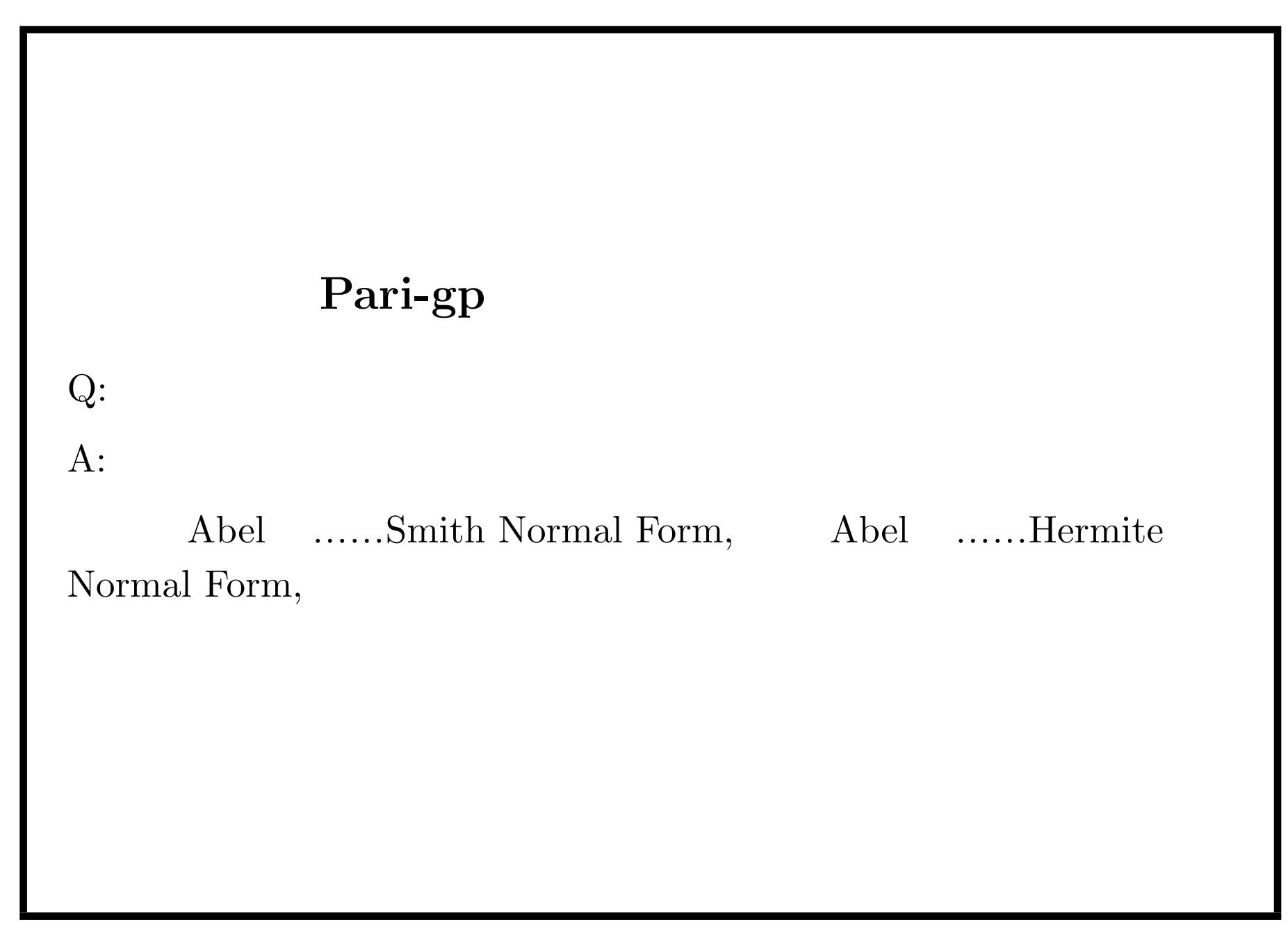

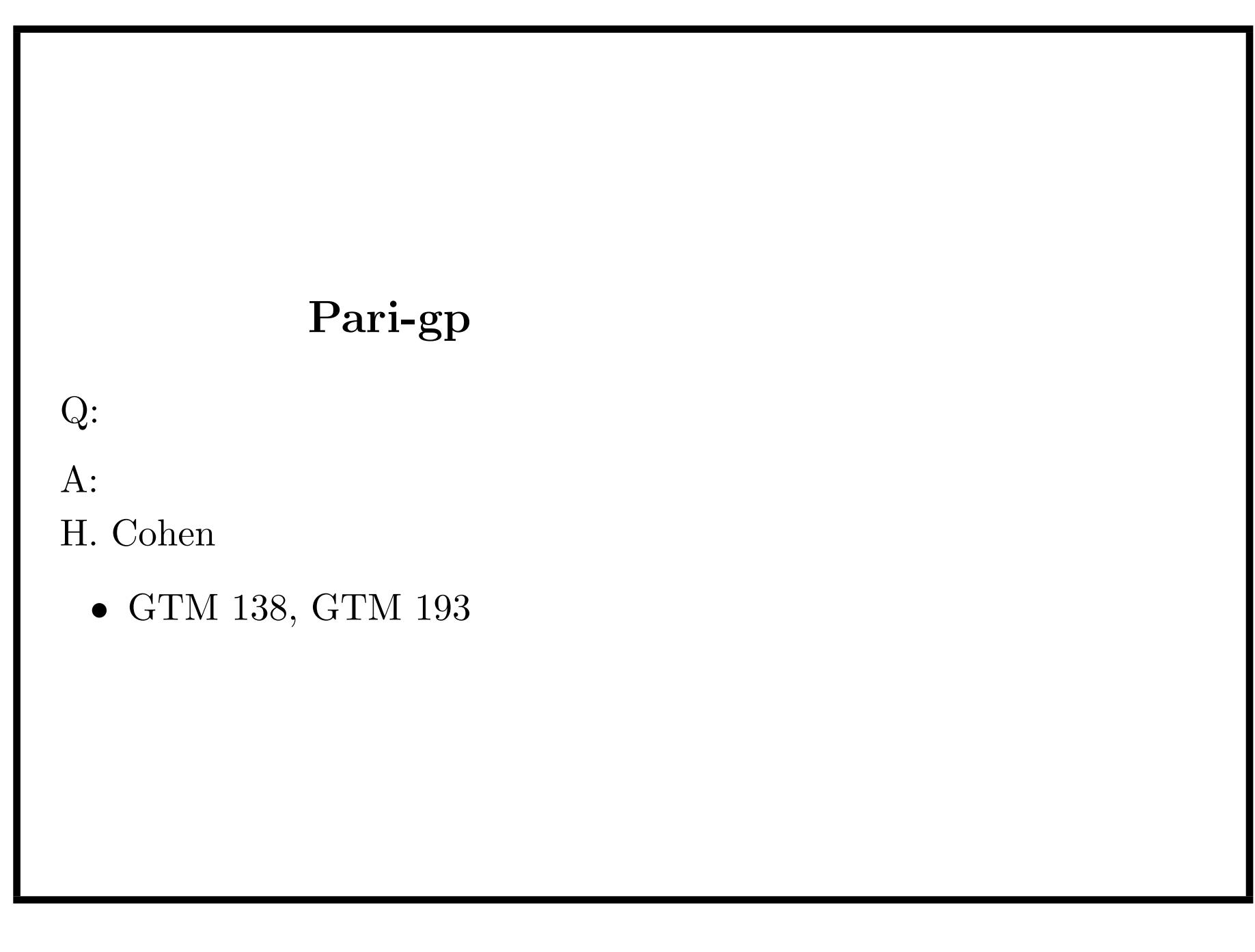

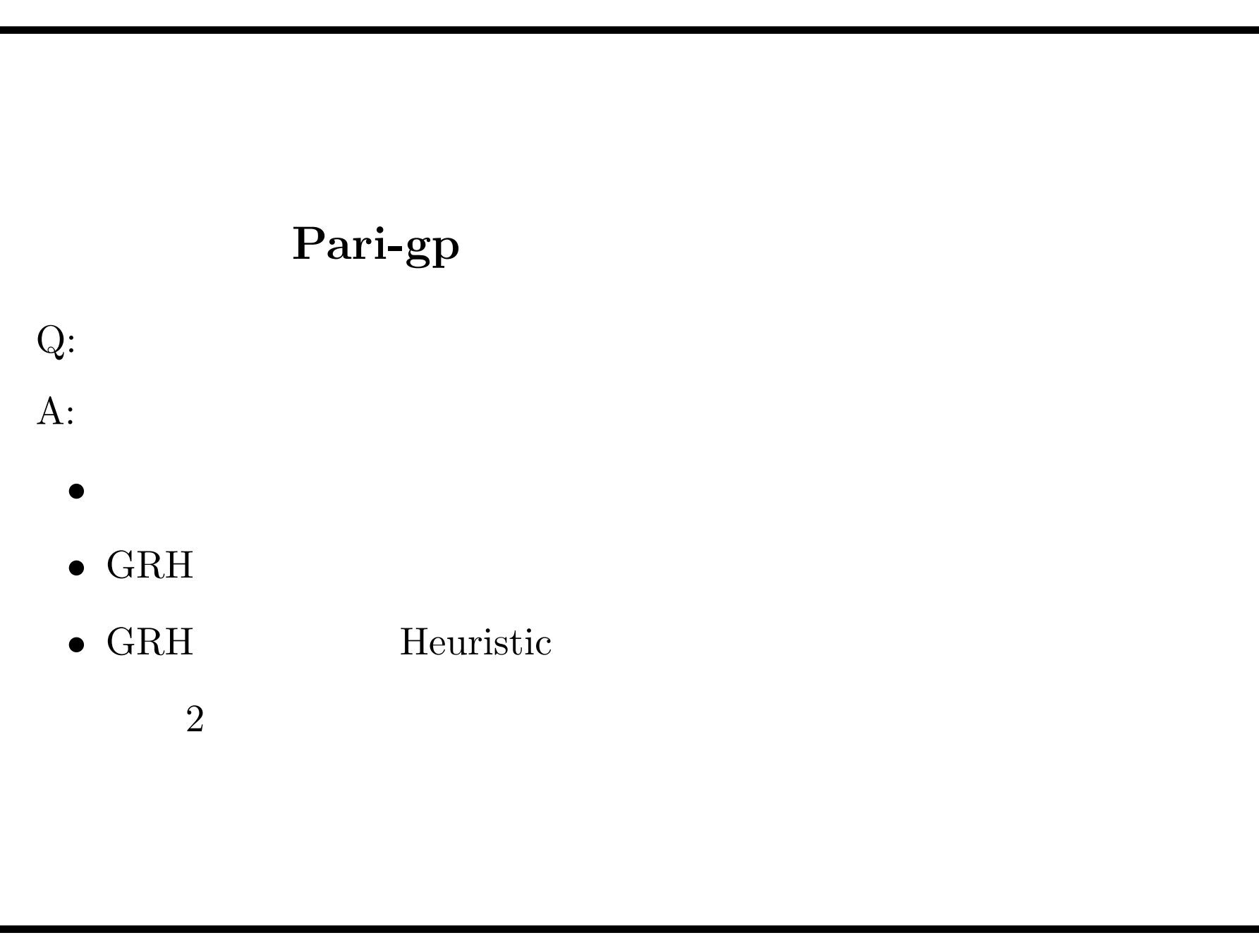

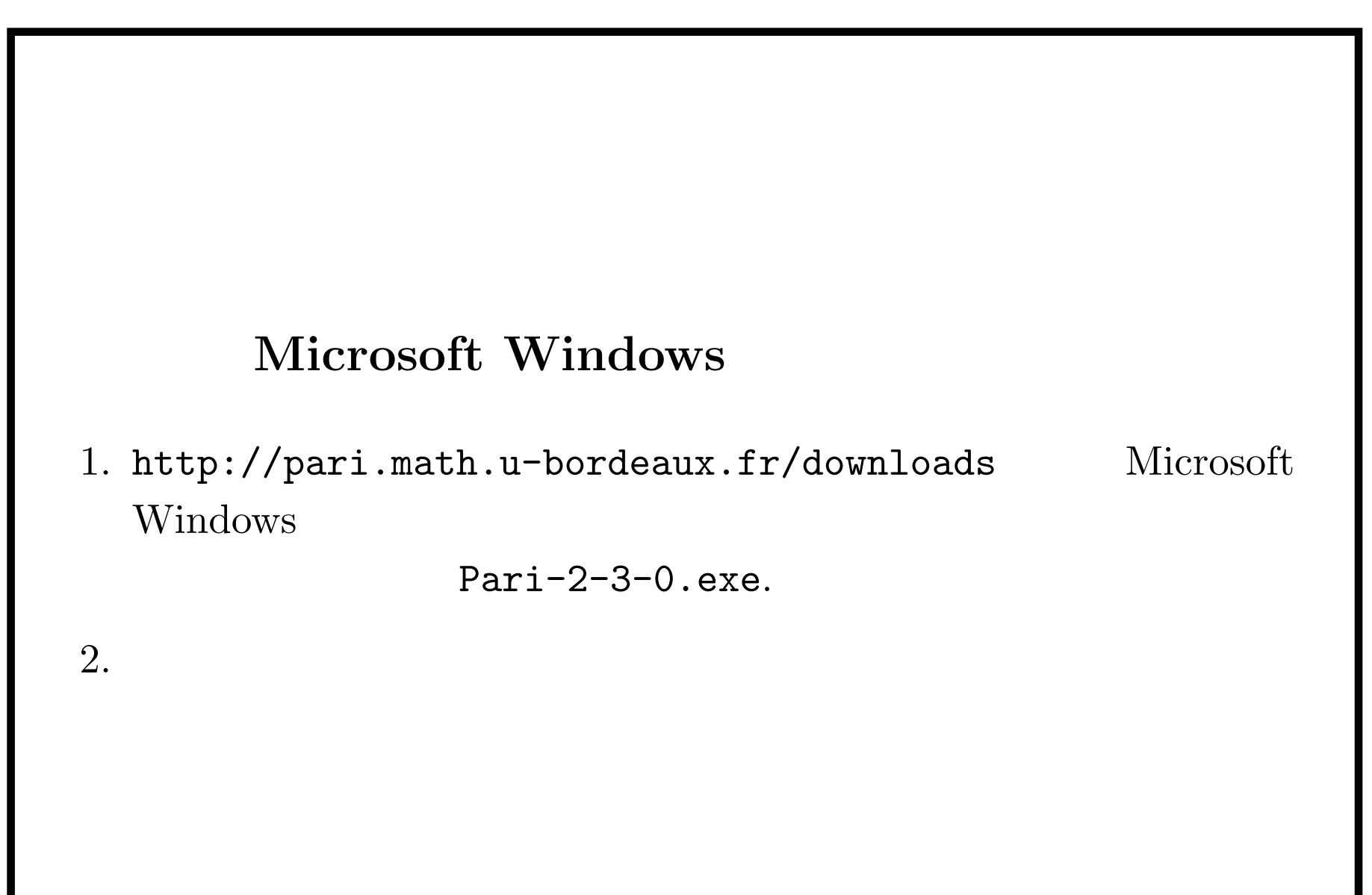

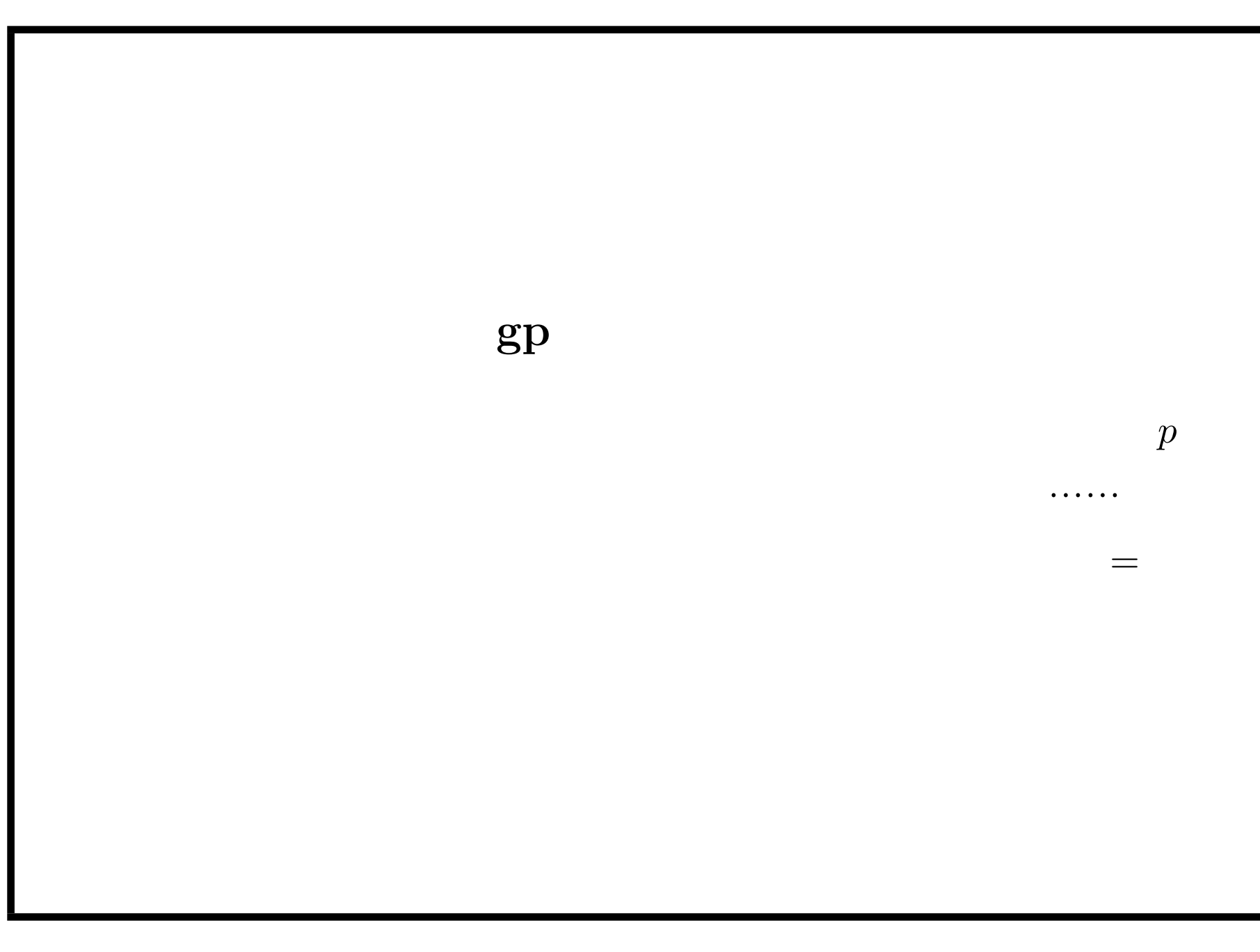

Pari-gp  $2006/7/12$  12-1

Python, Lisp (CLISP) Risa/Asir

Pari<br>Perl (Math::Pari),

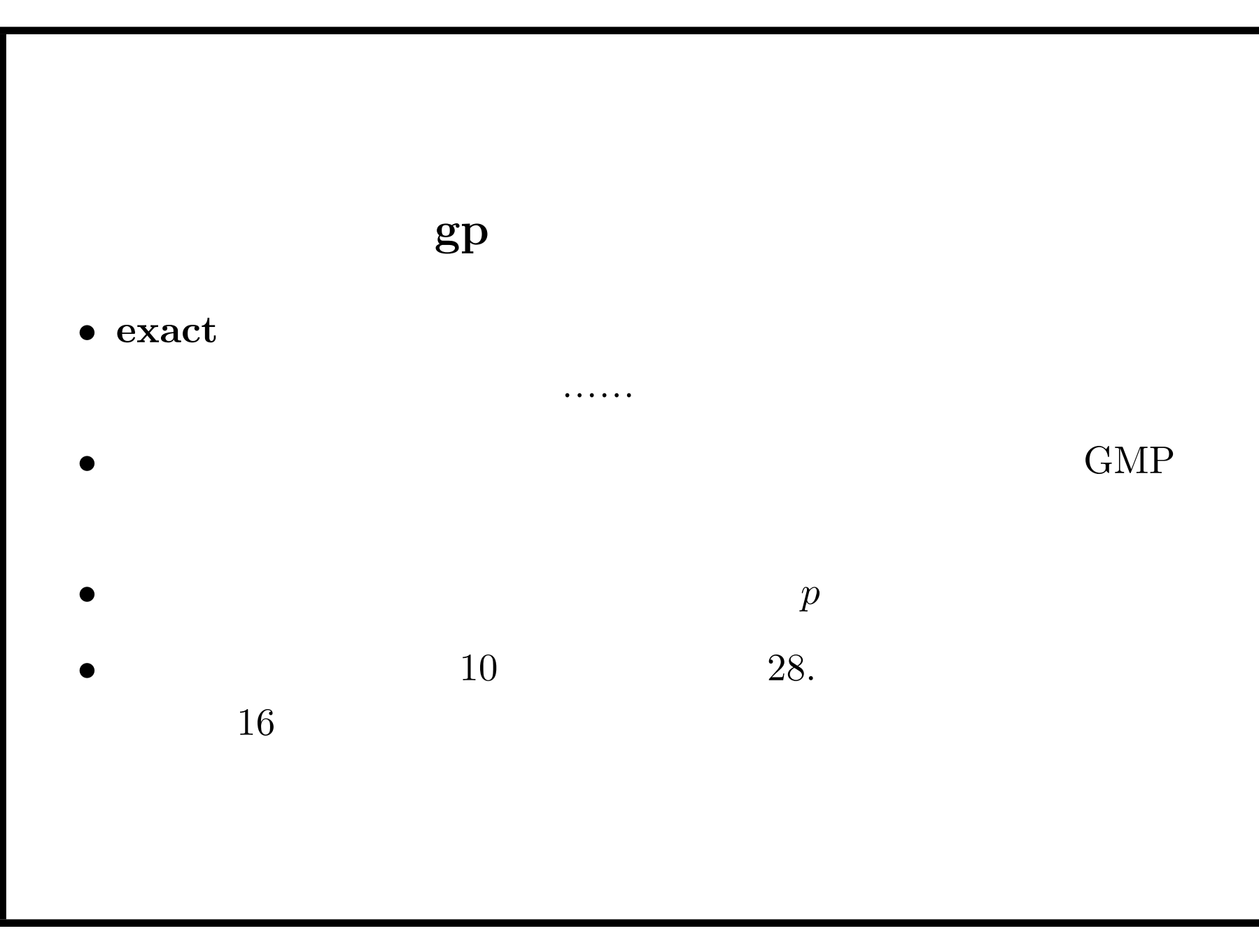

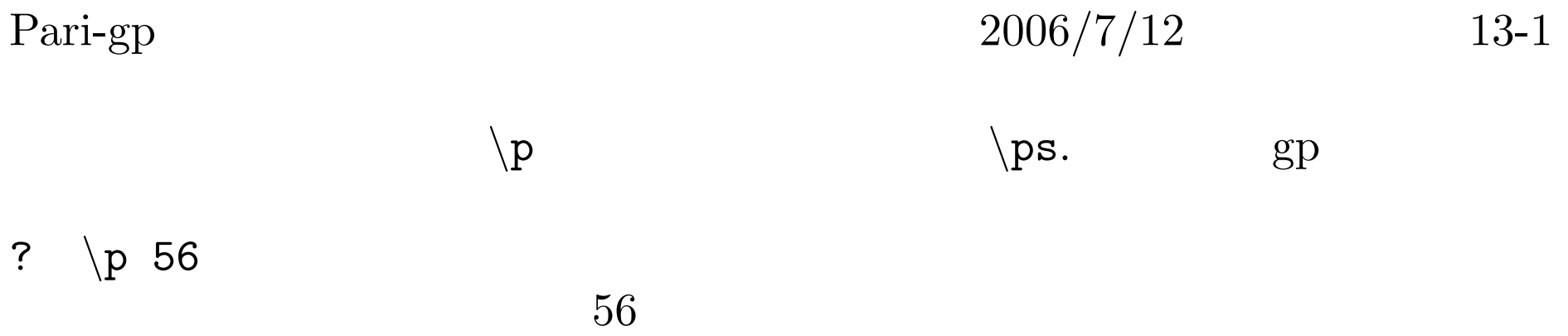

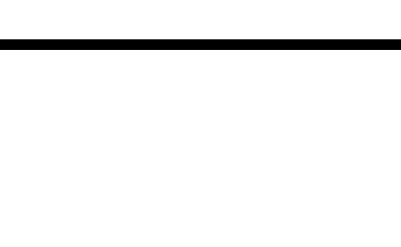

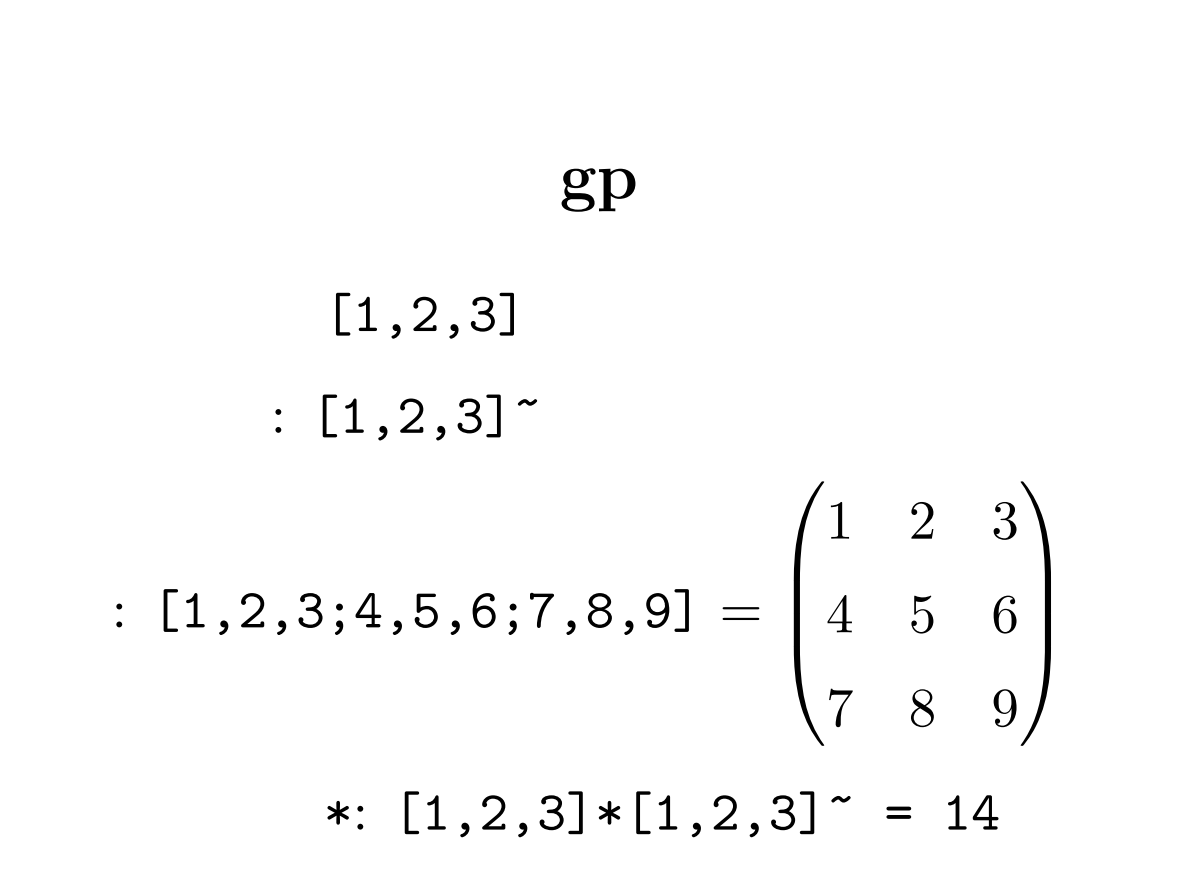

Pari-gp  $2006/7/12$  14-1

 $\mathtt{mattdet}()$ ,  $\mathtt{mattrank}()$ ,

 $\mathtt{mateigen}(),$  charpoly().

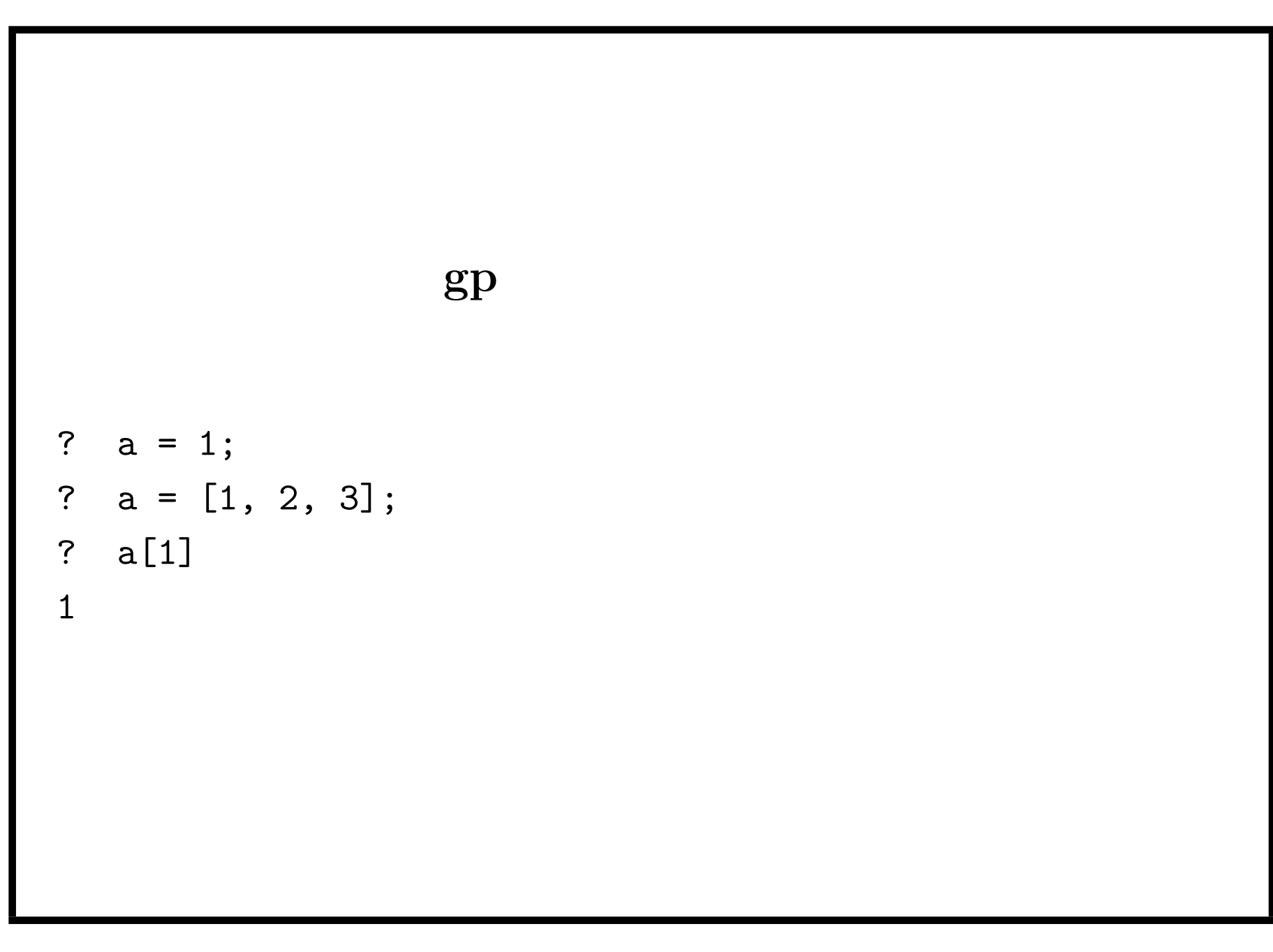

$$
\sin():
$$
  
\n $gp > \sin(I)$   
\ntime = 0 ms.  
\n%12 = 0.E-28 + 1.175201193643801456882381851\*I  
\n $(e^{-1} - e)/2i = 1.175201193643801456882381851 * I.$ 

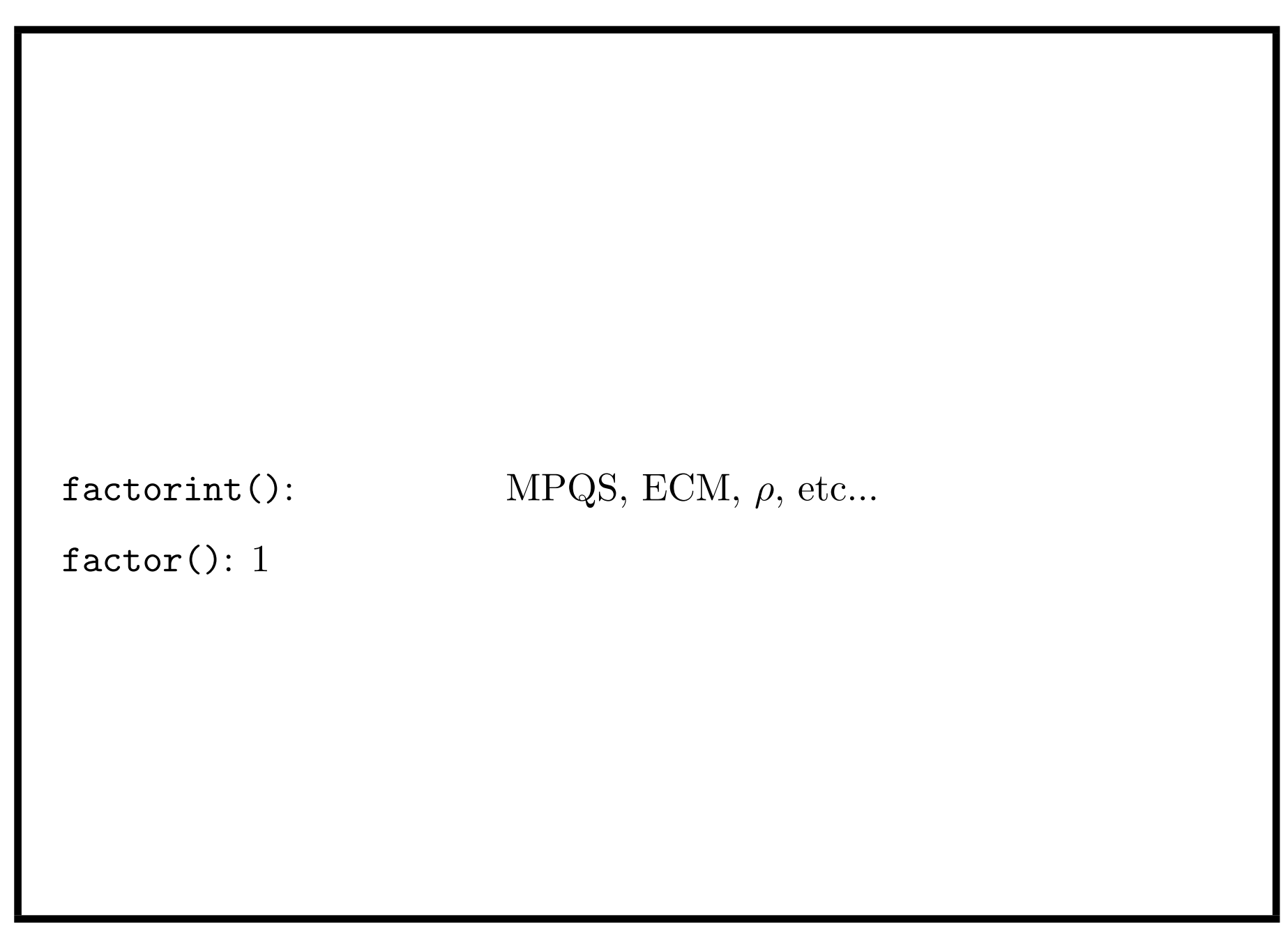

## fermat(n)= $2^(2^n)+1$ .  $\texttt{sizedigit(n)}$  n 10 debugging level  $\quad 3 \quad \overline{\phantom{a}}\$

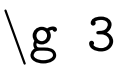

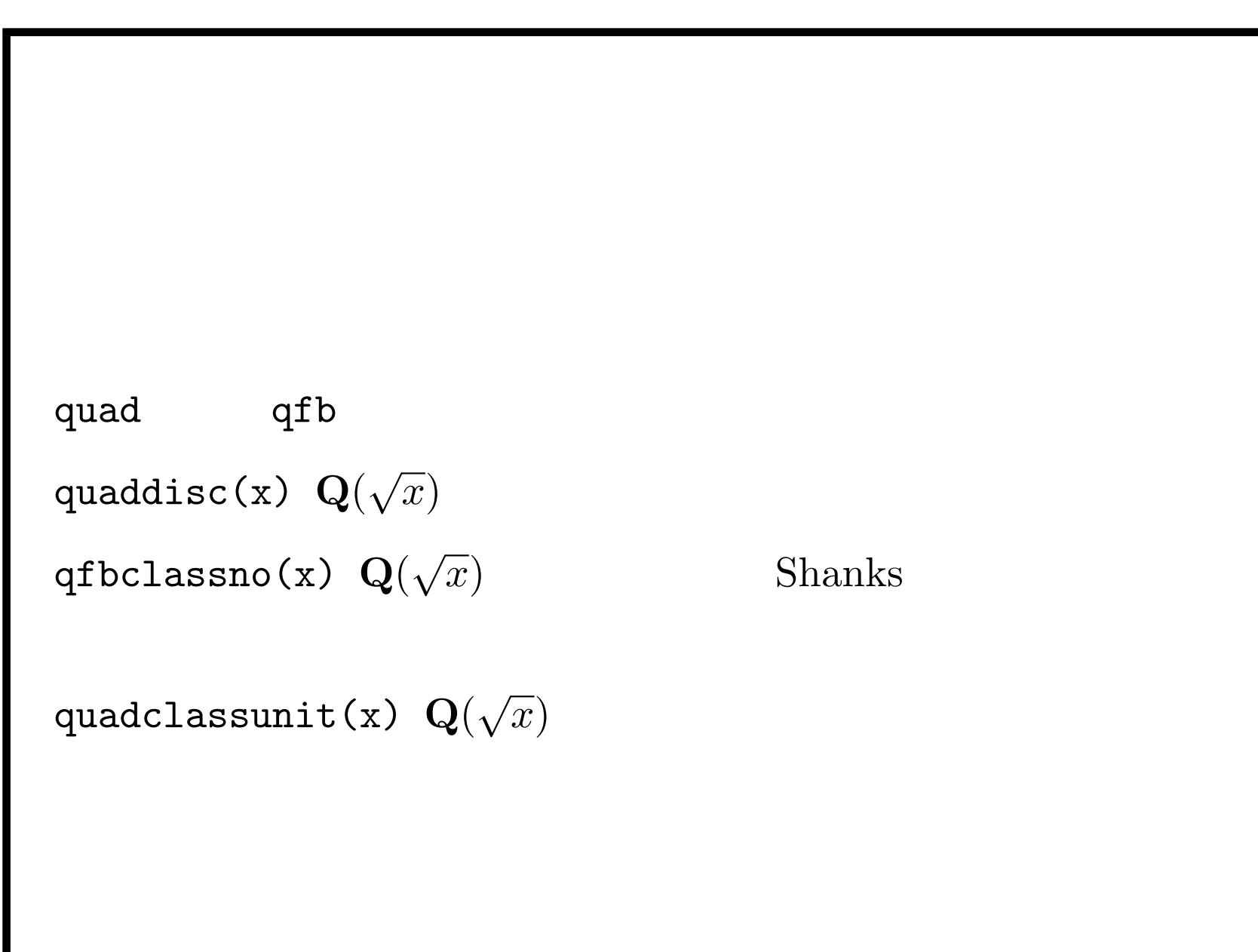

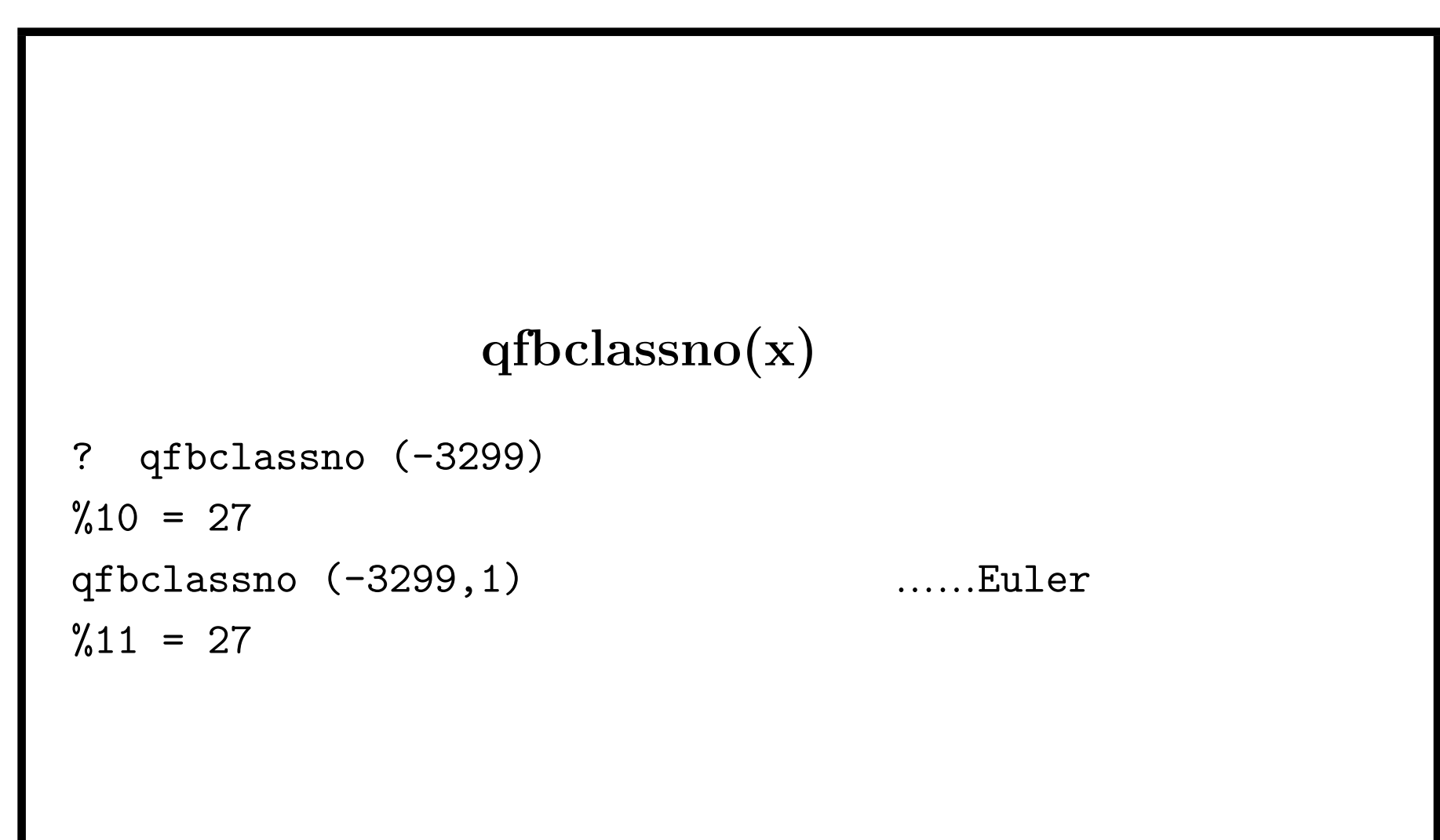

Pari-gp  $2006/7/12$  19-1

 $\verb+Qfb(a, b, c) \qquad ax^2 + bxy + cy^2$ . 合成や簡約

## quadclassunit() quadclassunit(x, $\{ {\tt flag}\}$ ,  $\{ {\tt tech=[]}\}$ )  ${\bf Q}($ √  $\overline{x})$ Buchmann-McCurley sub-exponential  $D < -10^{25}, D > 10^{10}$ qfbclassno() ? quadclassunit(-10^25-3)  $\%20 = [491852207132, [245926103566, 2], [Qfb(7, 1,$ 357142857142857142857143), Qfb(13, 13, 192307692307692307692311)], 1]

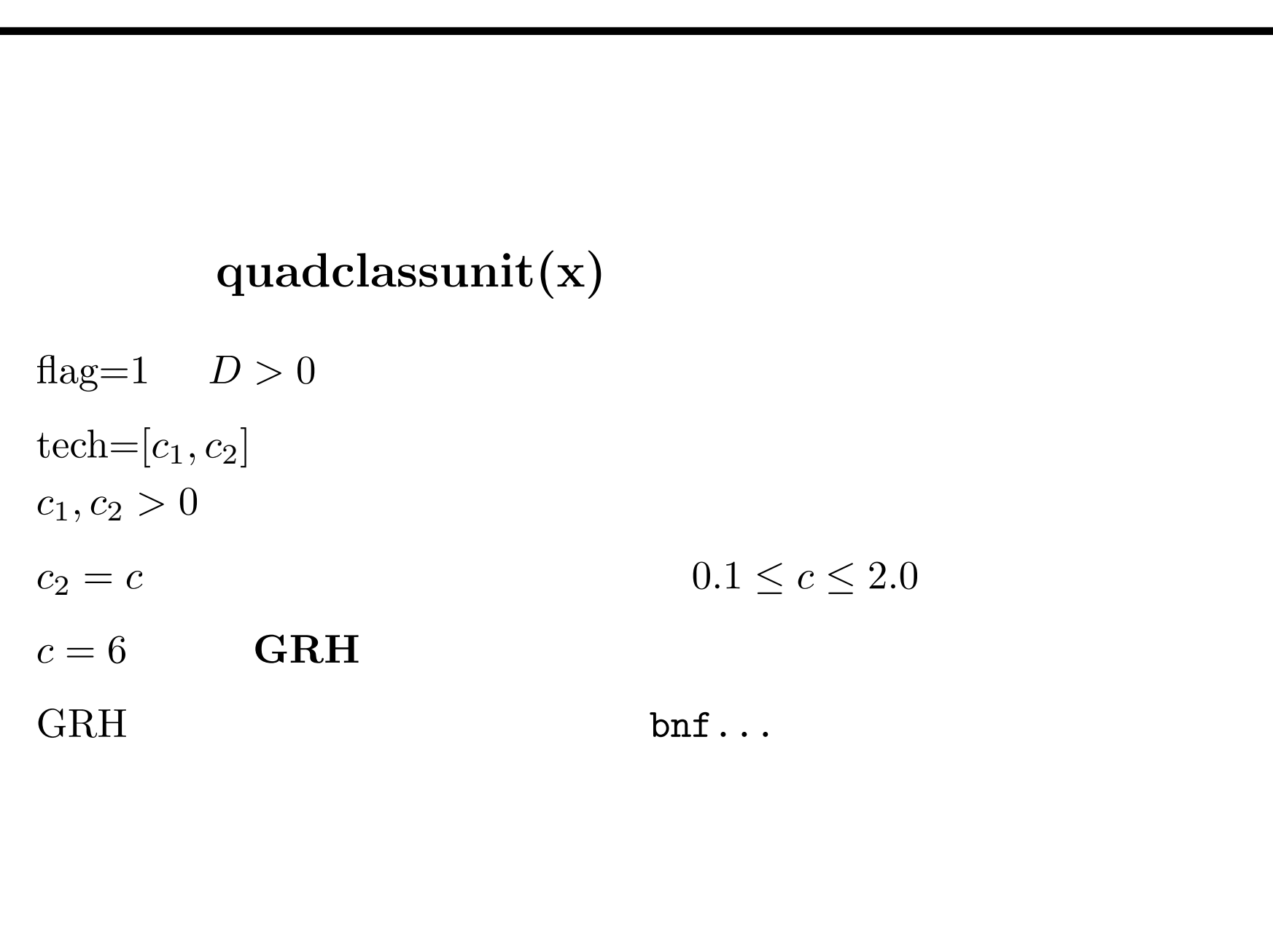

## Pari-gp  $2006/7/12$  21-1

? quadclassunit(-3299,,[6,6])

 $%21 = [27, [9, 3], [Qfb(3, 1, 275), Qfb(23, -17, 39)], 1] GRH$ 

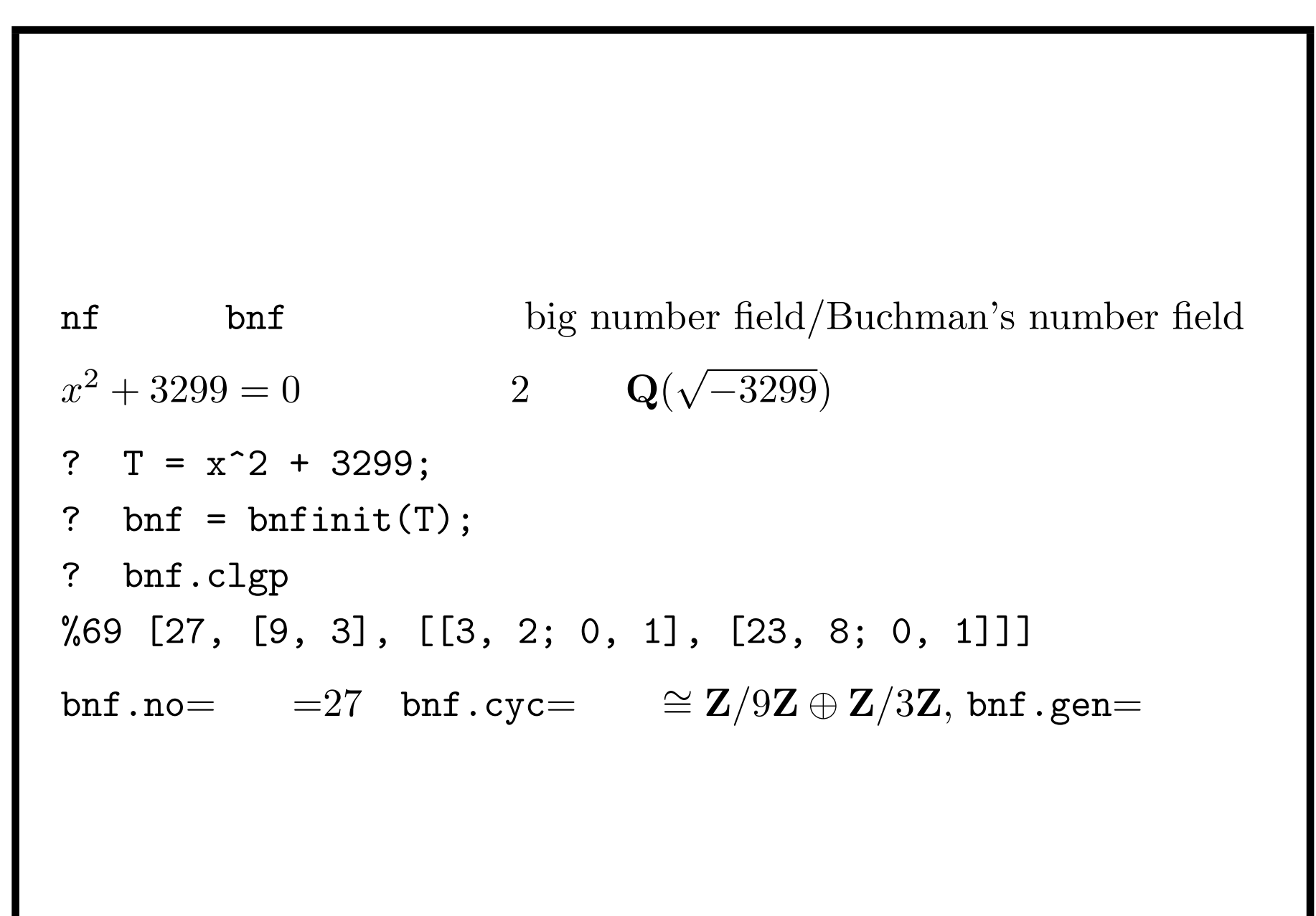

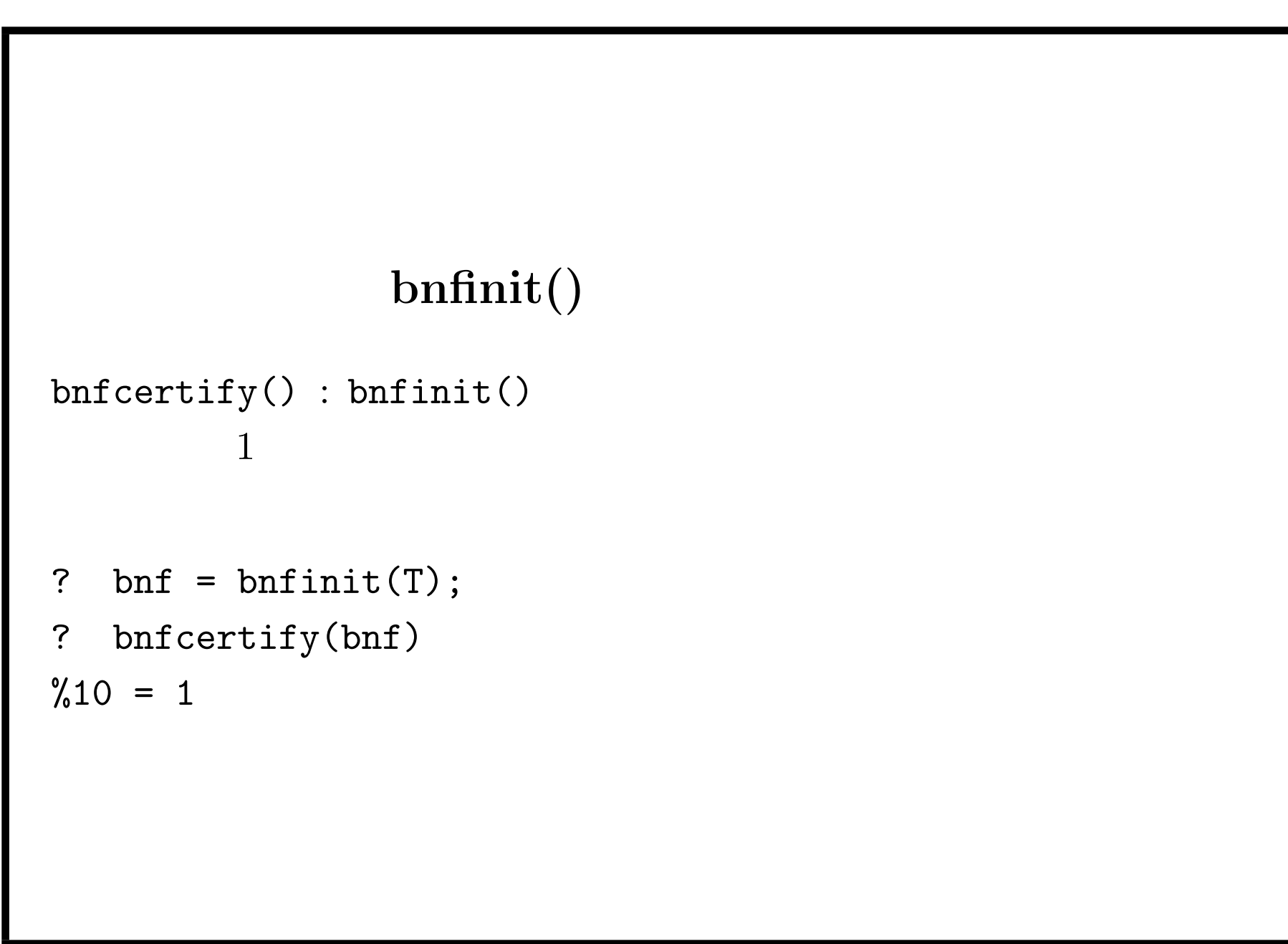

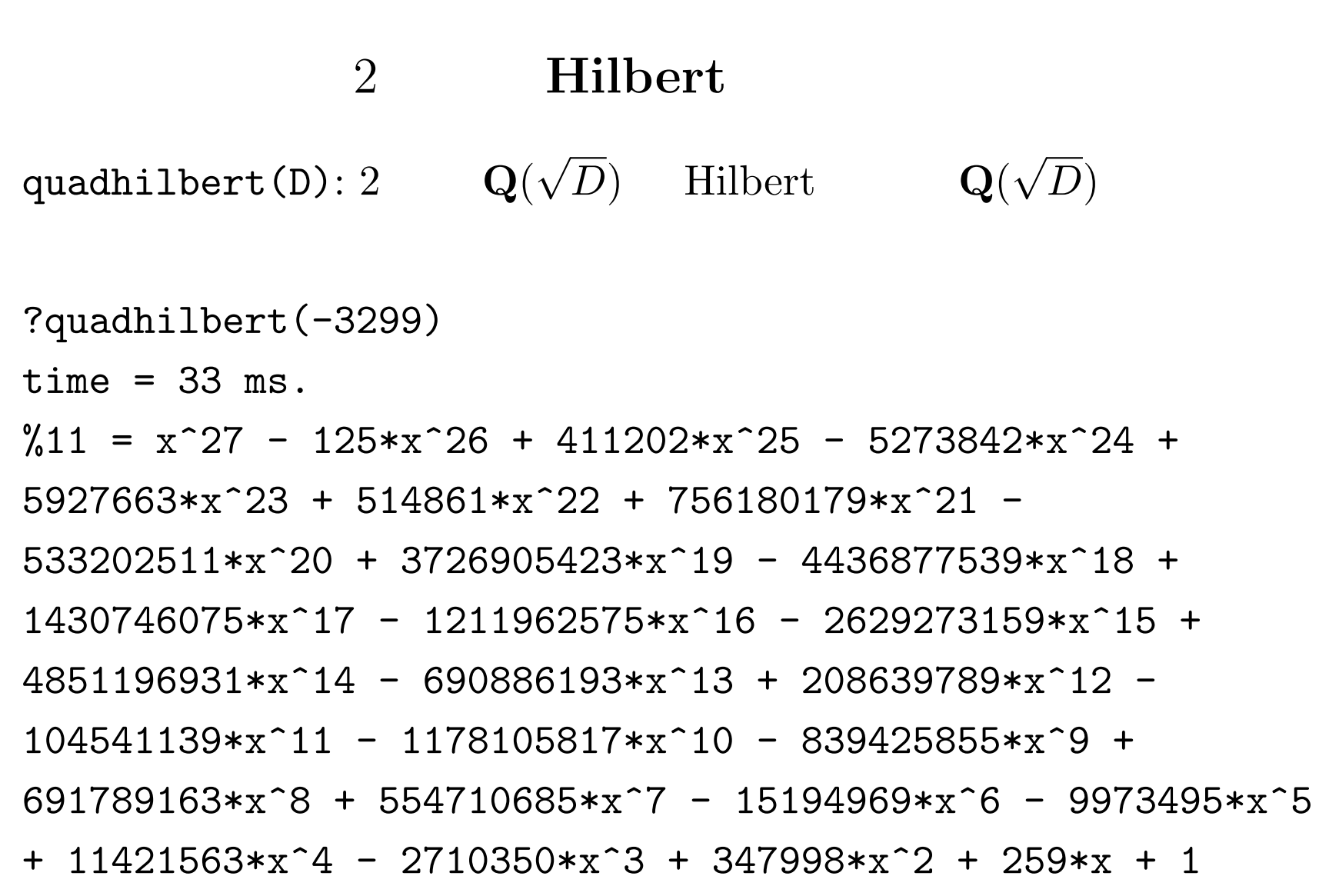

```
monic Z T nfinit(T), bnfinit(T).
T and \theta and \mathbf{Q}(\theta)x^4 + 24x^2 + 585x + 1791 = 0 K
? T = x^4 + 24*x^2 + 585*x + 1791;? bnf = bnfinite(T);? bnf.sign
%68 [0,4]
? bnf.clgp
%69 [4, [4], [[7, 4, 5, 6; 0, 1, 0, 0; 0, 0, 1, 0; 0, 0,
0, 1]]]
bnf.no= = 4, bnf.cyc= 4 bnf.gen=
```
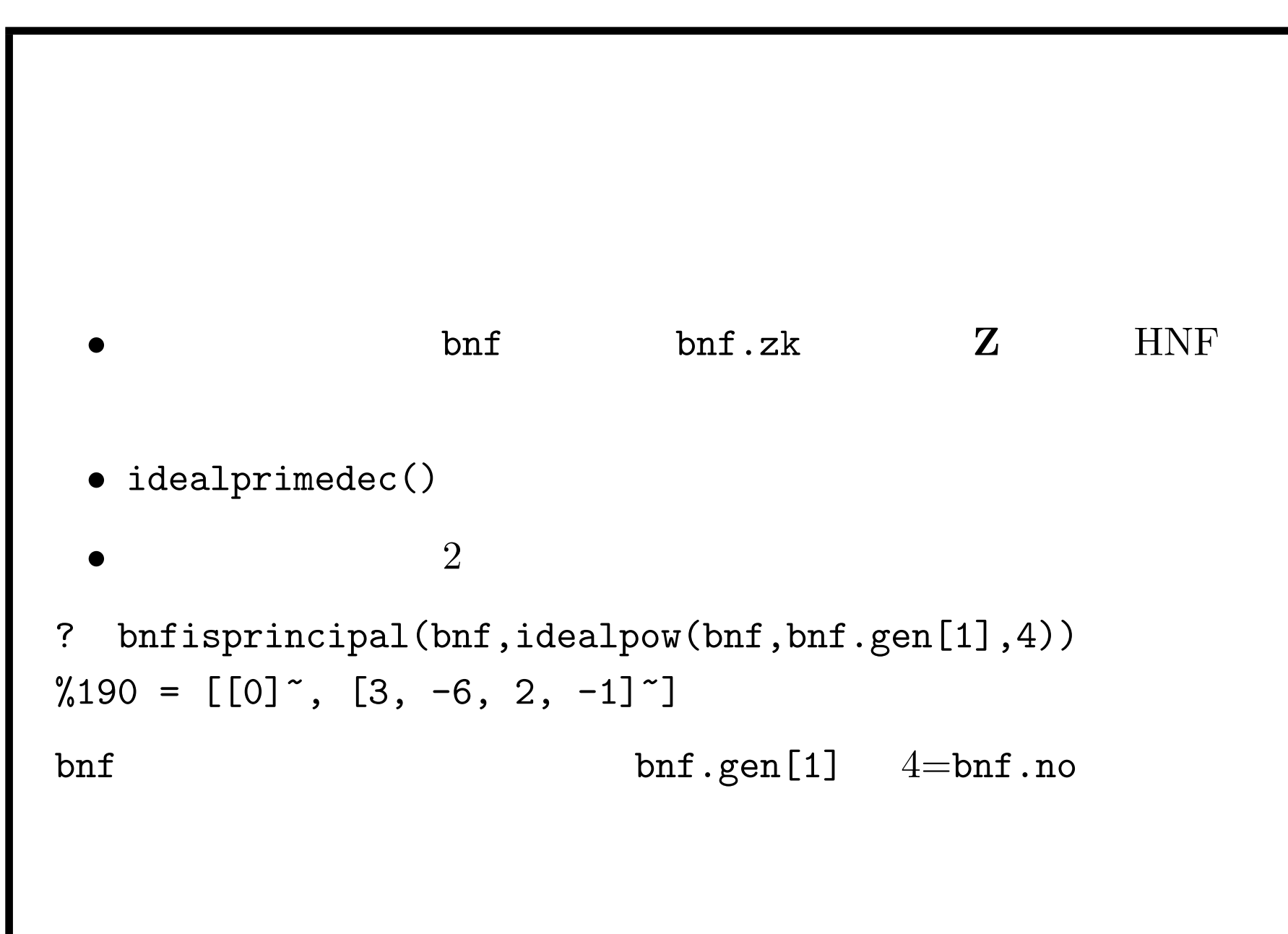

polcomposition(pol1, pol2, flag=0: pol1 pol2  
\n? polcomposition(x^2+23, polsubcyclo(9,3));  
\n%82 = [x^6 + 63\*x^4 + 2\*x^3 + 1596\*x^2 - 144\*x + 1554]  
\n? qfb\_23\_3=bnfinit(%82[1]);  
\n
$$
Q(\sqrt{-23})
$$
 9 3  
\n $Q(\sqrt{-23})$  Z<sub>3</sub> 1st layer .

## Q Galois

```
? G17 = galoisinit(polcyclo(17));
? galoisisabelian(G17)
\frac{\%203}{\$} = [16]
? galoispermtopol(G17,G17.gen[1])
\frac{\%204}{\%} = x^2? galoisfixedfield(G17,G17.gen[1]^4,1)
\frac{9}{207} = x^4 + x^3 - 6*x^2 - x + 1? galoisexport(galoisinit(%))
\%208 = "Group((1, 3, 2, 4))"
```
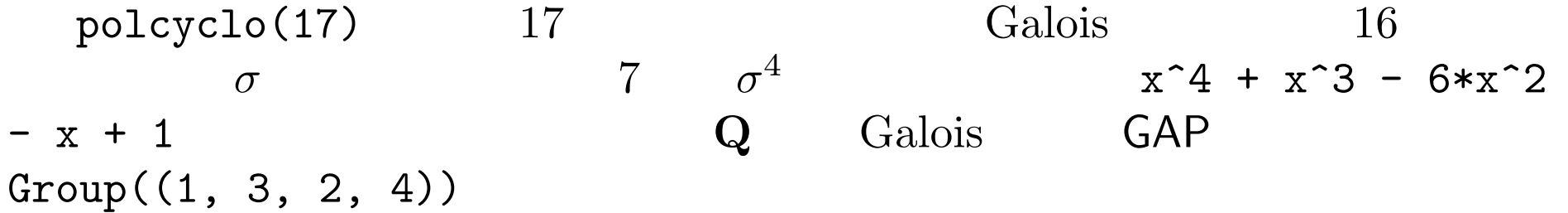

 $\mathcal{L}(\mathcal{L}(\mathcal{$ 

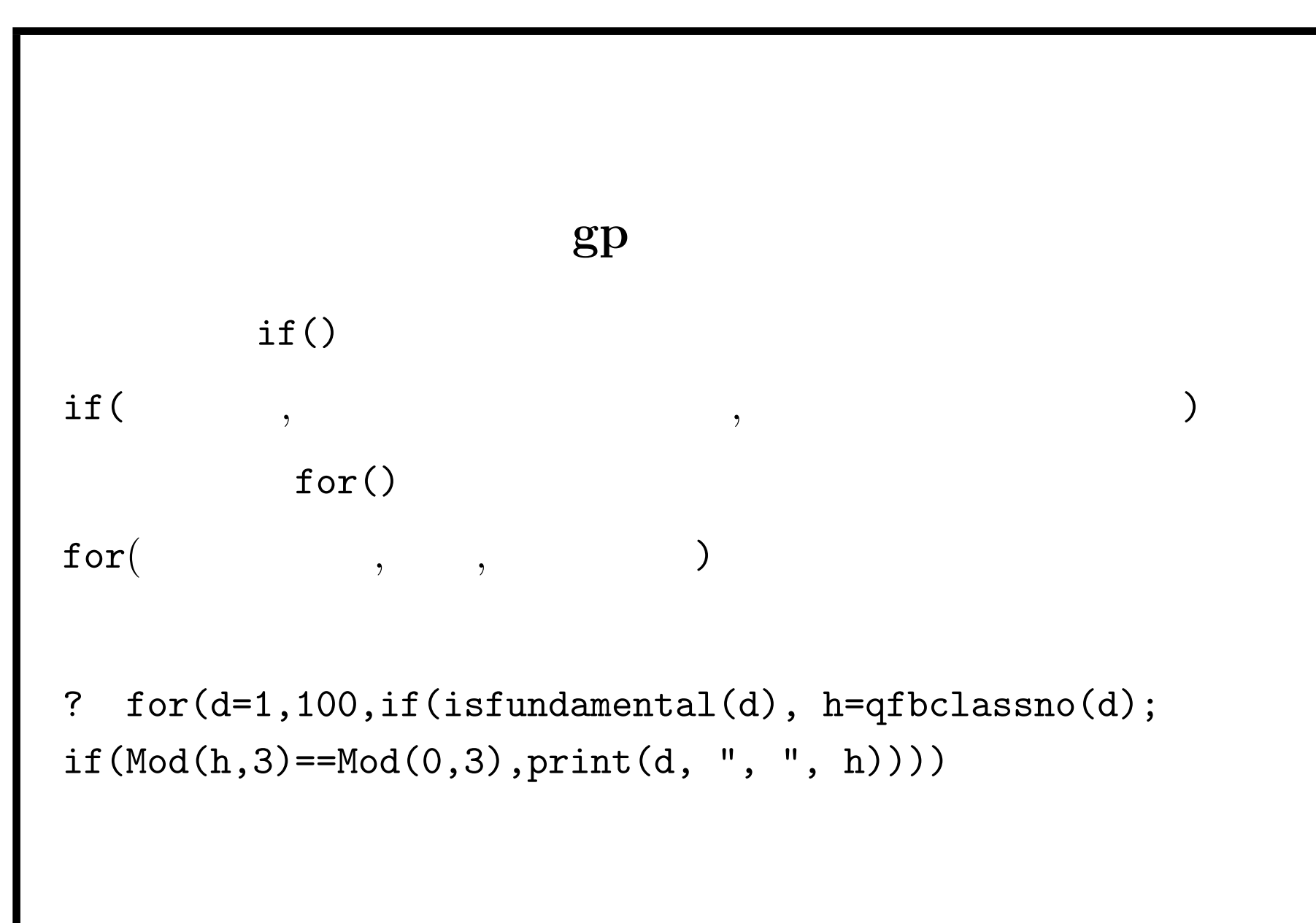

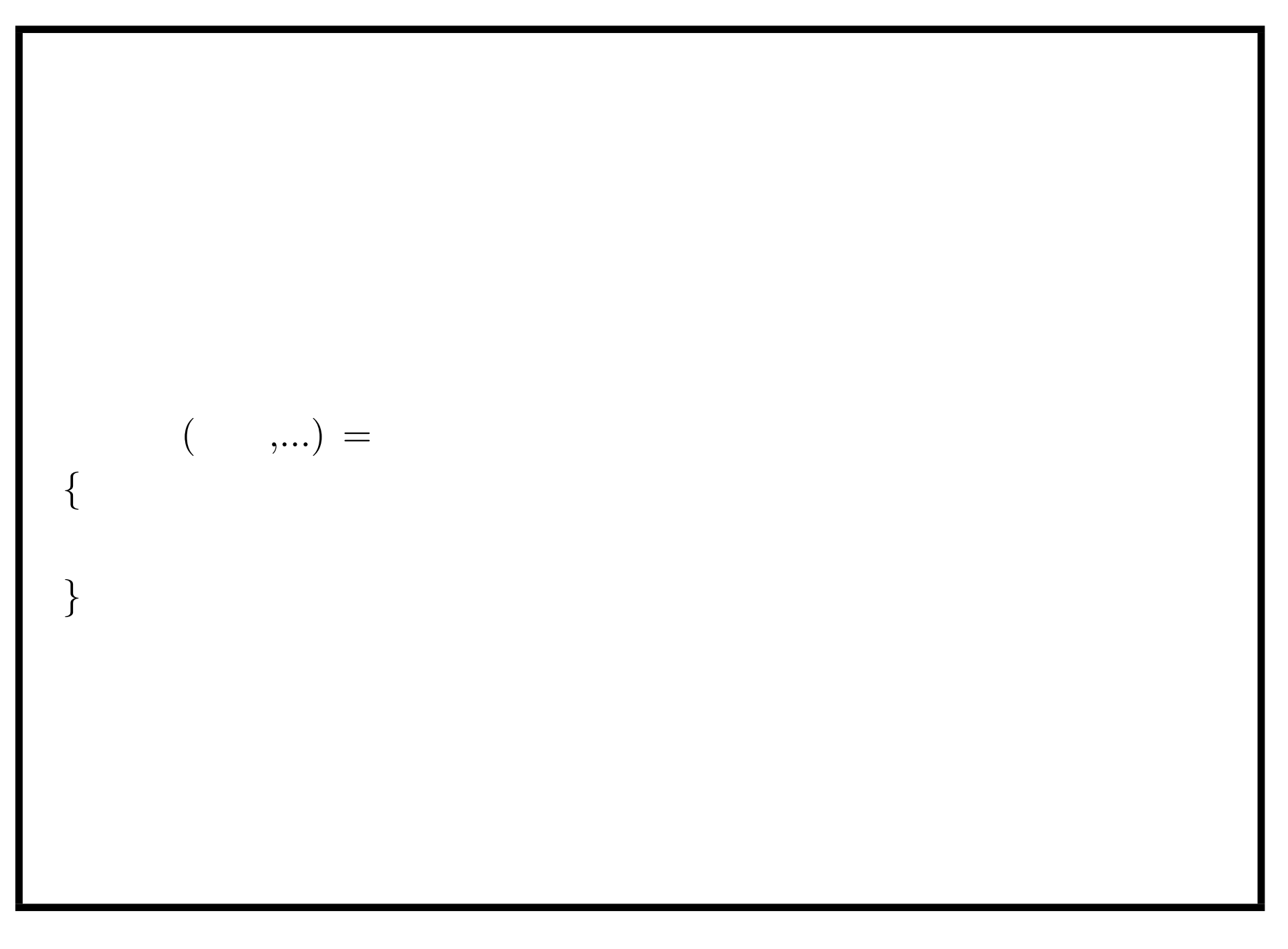

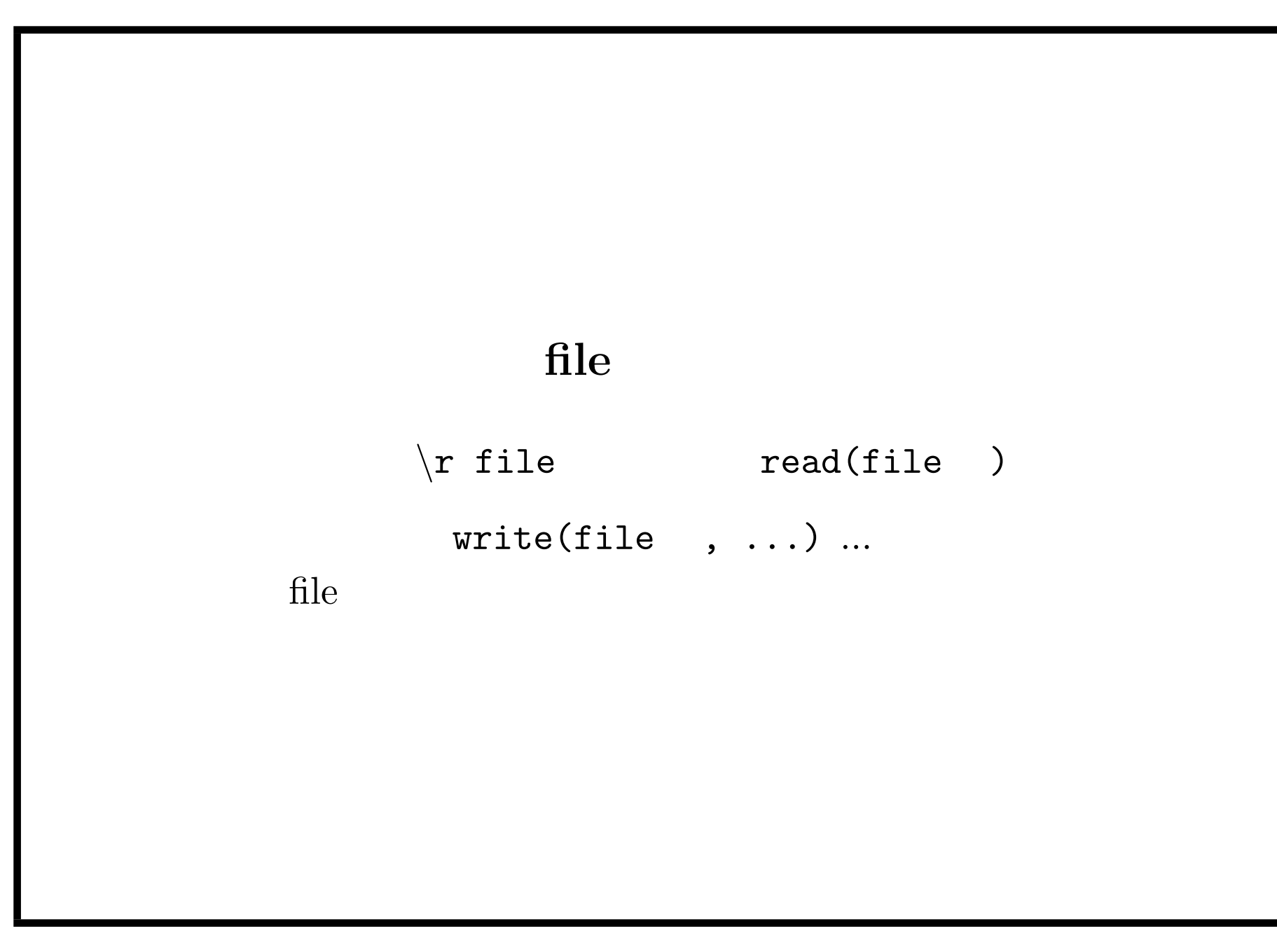

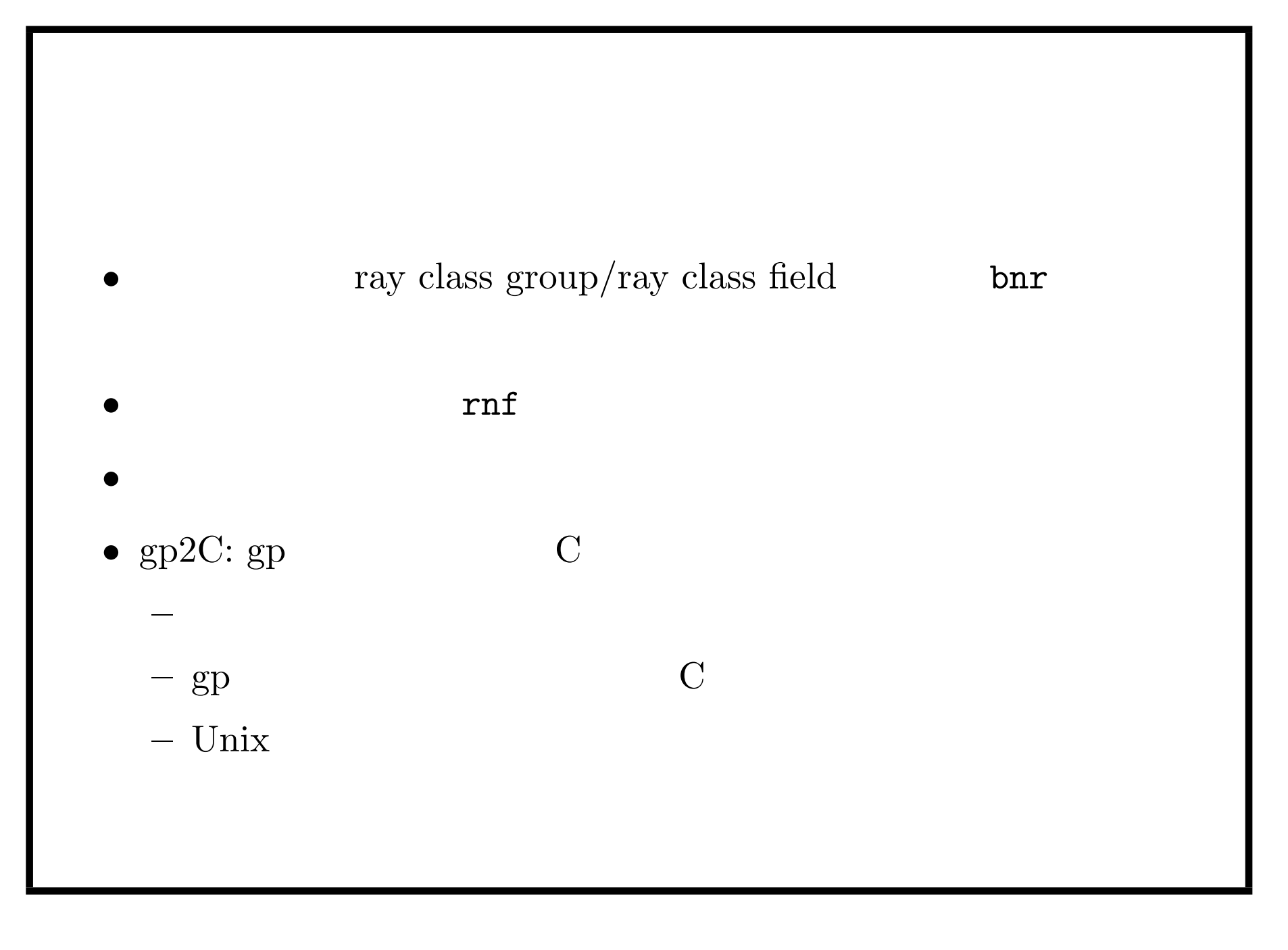

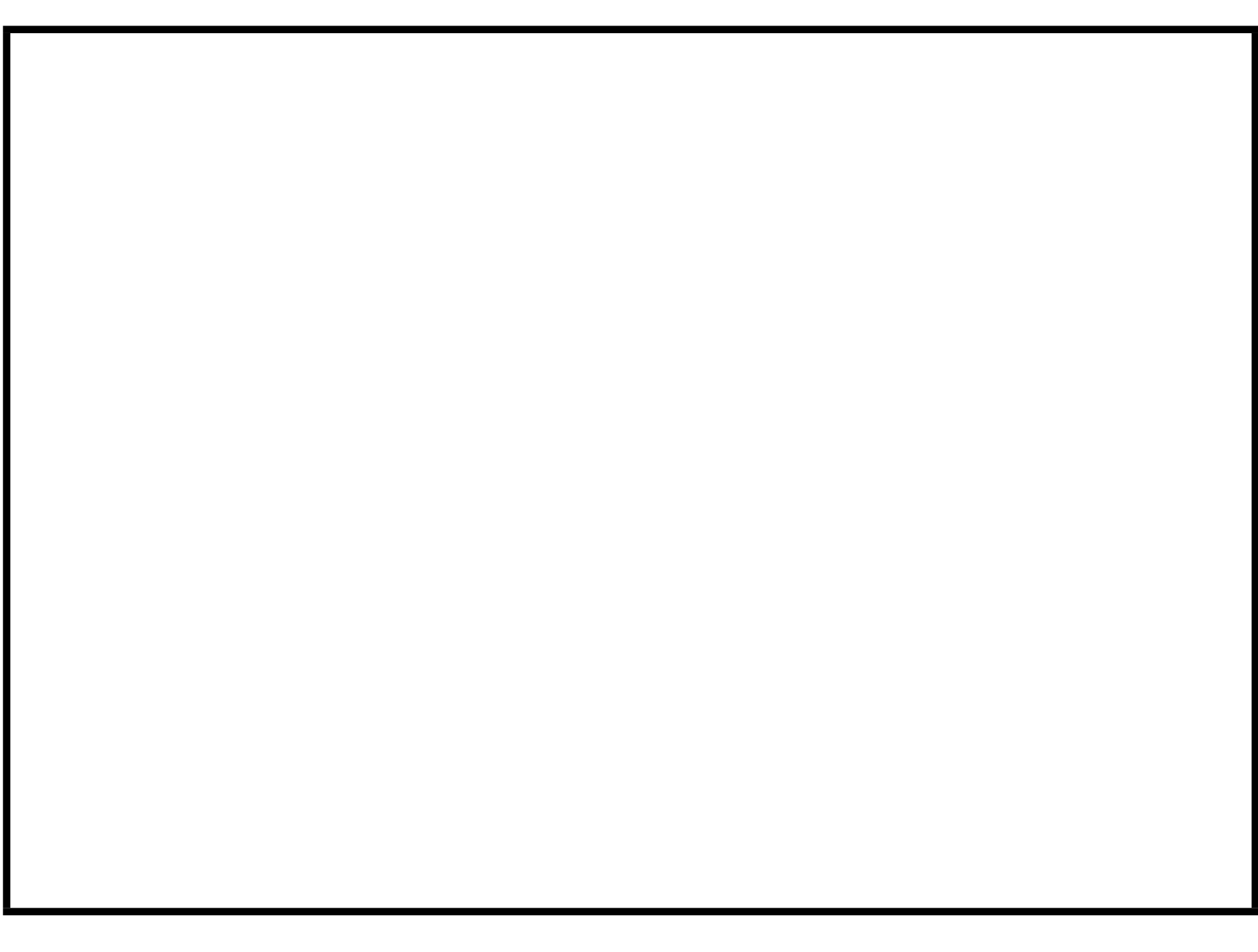